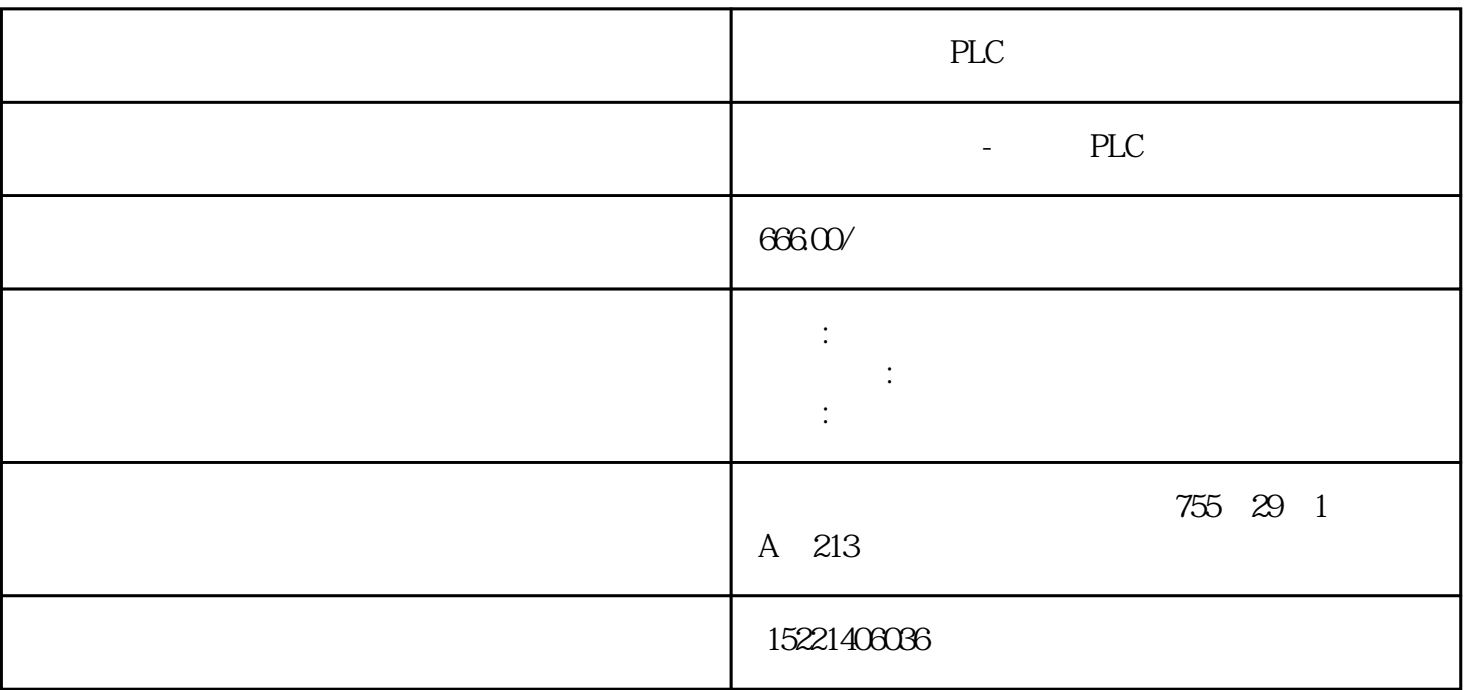

PLC

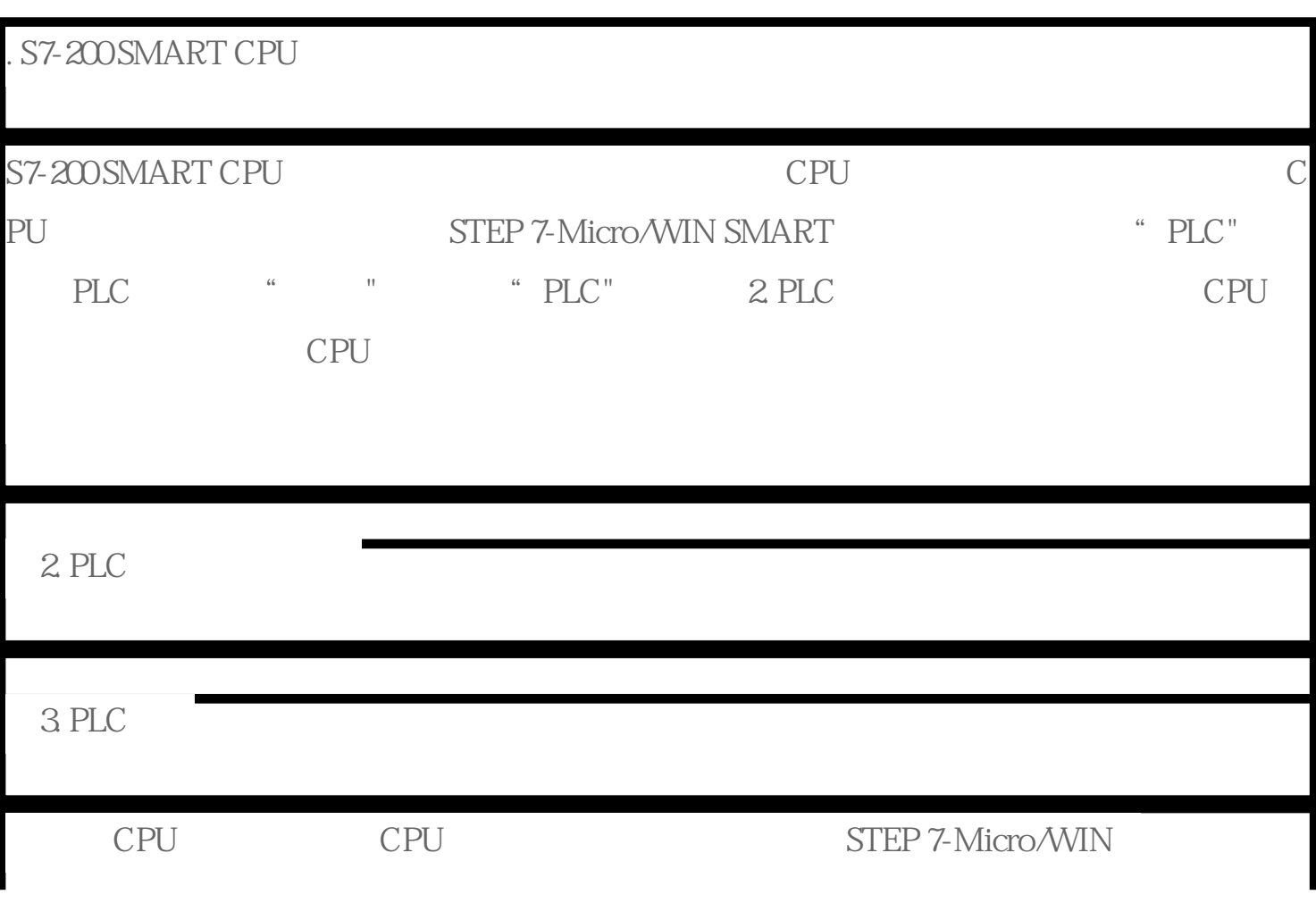

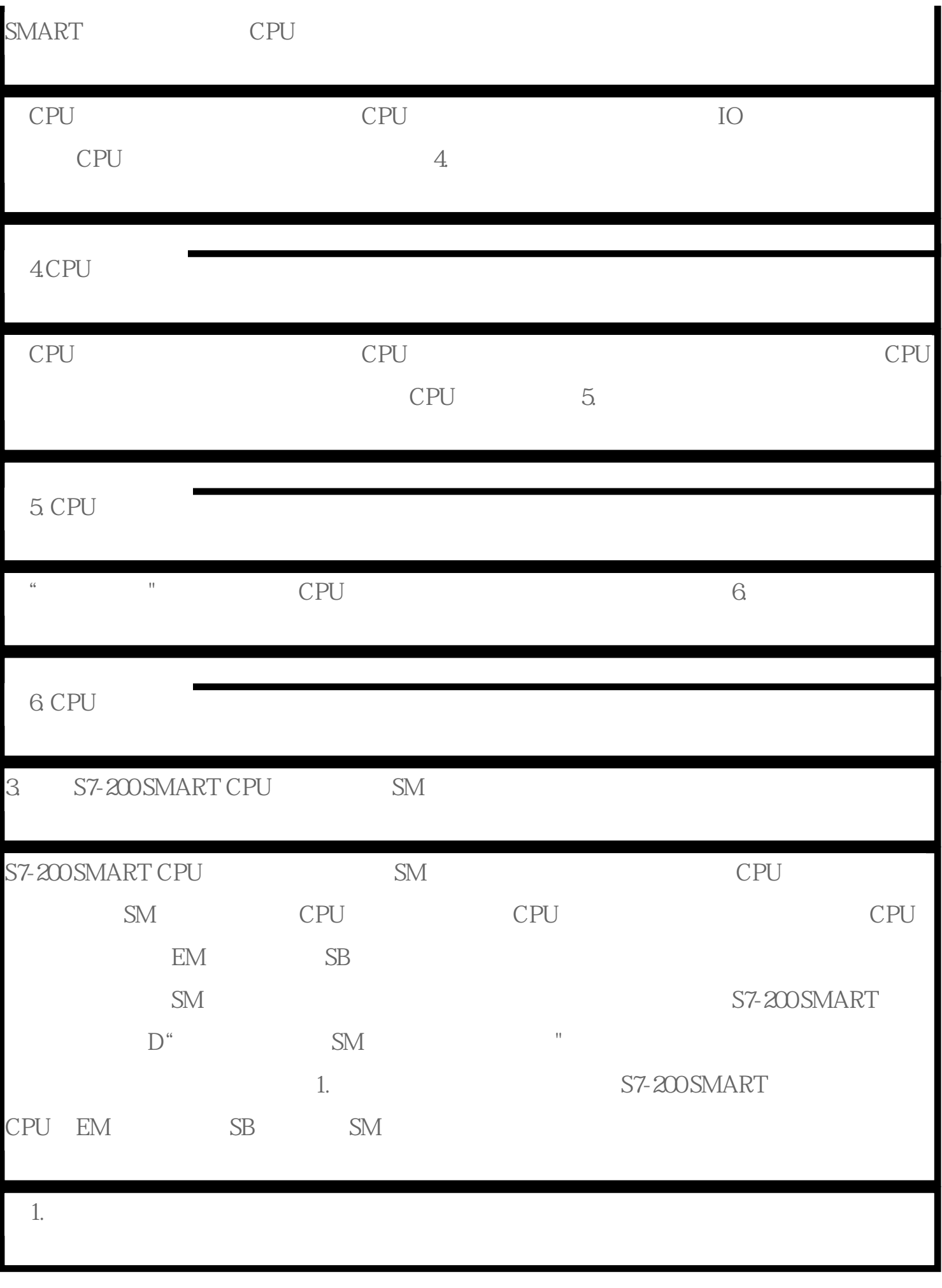

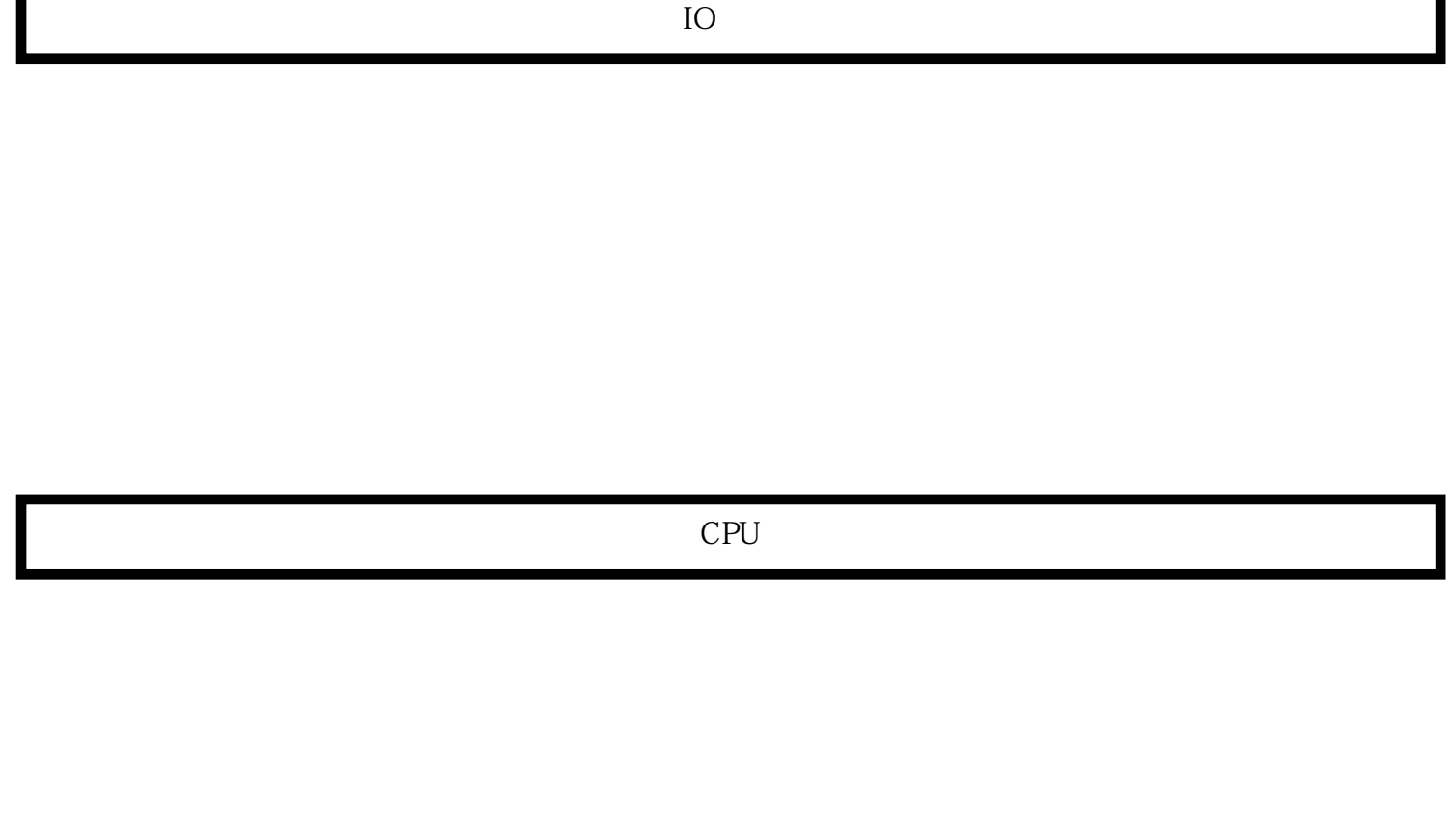

EM

SB

S7-200 SMART

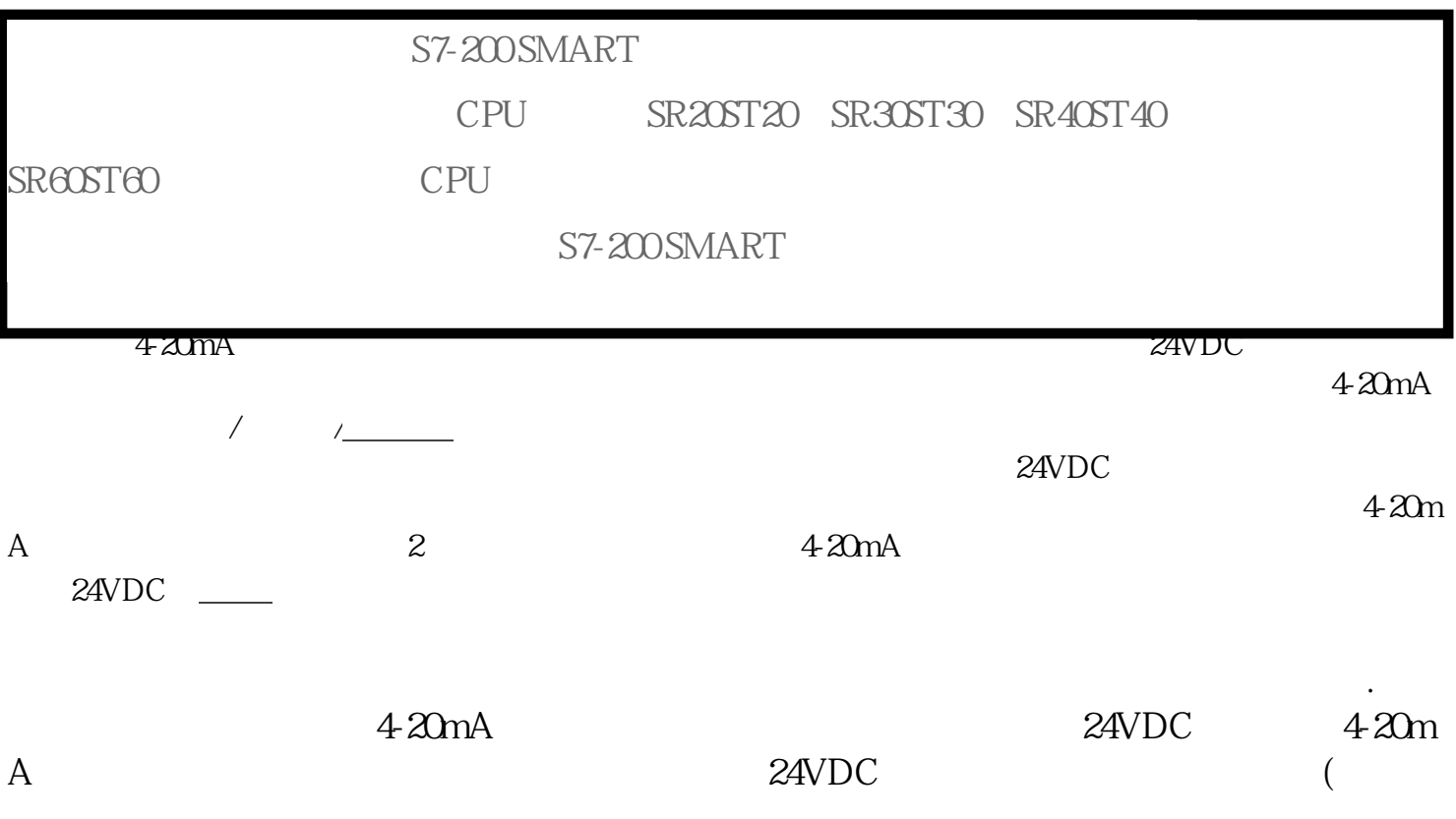

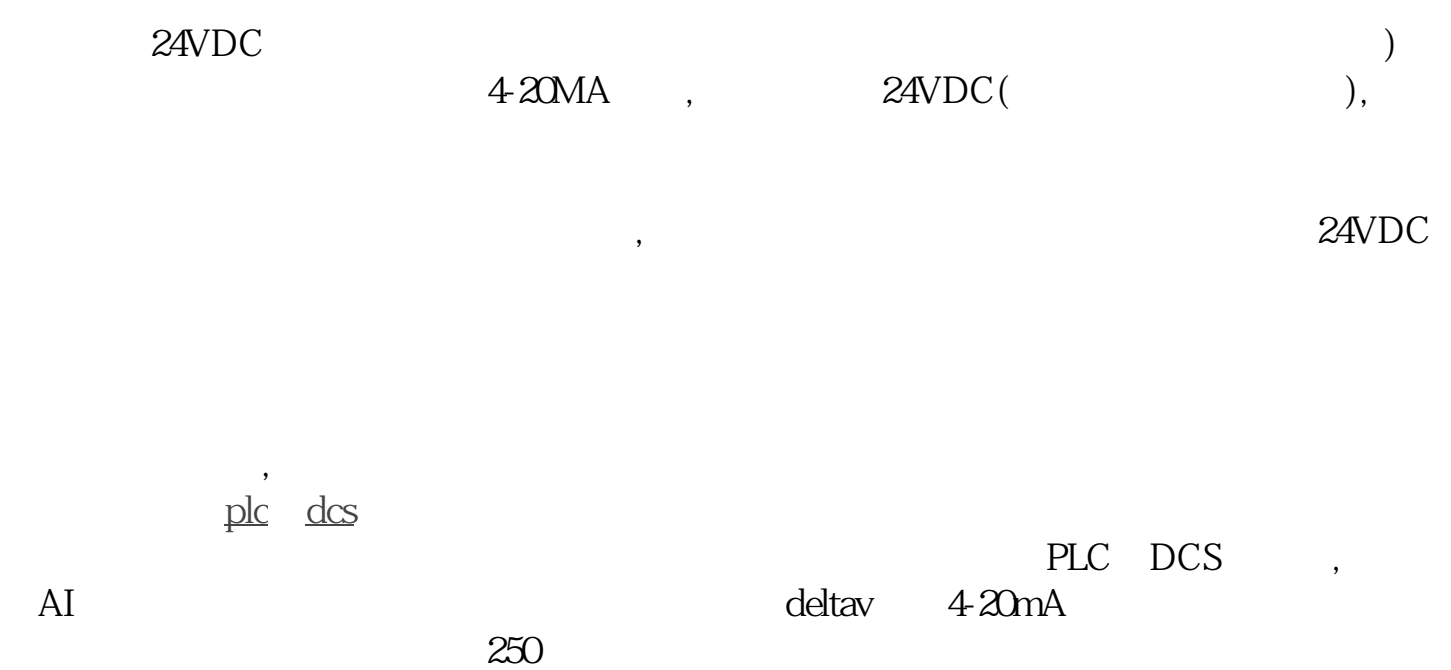

 $250$